# filterByResolution()

This function filters the given **issue list** by the provided **resolutions**.

#### Syntax

filterByResolution(issueList, resolutions) #Output: Issue list

### Examples

| Parser expression                                                              | Description                                                                                                    |
|--------------------------------------------------------------------------------|----------------------------------------------------------------------------------------------------|
| <pre>%{filterByResolution(subtasks(), "Won't Fix, Cancelled")}</pre>           | This example returns the <b>issue list</b> of sub-tasks with resolutions <b>Won't Fix</b> or <b>Canc elled</b> .<br>To achieve this, the following functions are used:<br>• subtasks()                                                |
| <pre>%{filterByResolution(linkedIssues(), "")}</pre>                           | This example returns an <b>issue list</b> with all <b>unresolved</b> linked issues.<br>To achieve this, the following functions are used:<br>• linkedlssues()                                                                         |
| <pre>%{filterByResolution(linkedIssues(),<br/>resolution(10000))}</pre>        | This example returns an <b>issue list</b> with all <b>linked issue</b> that have the resolution with id <b>10000</b> set.<br>The function resolution() resolves the provided ID and parses the resolution name.                       |
|                                                                                | This way the function will still work even if the resolution name might change at some point.                                                                                                    |
| <pre>filterByResolution (siblingIssuesUnderEpic(), %{issue. resolution})</pre> | This example returns an <b>issue list</b> with all <b>siblings of the same epic</b> that have the <b>same resolution like the current issue</b> .<br>To achieve this, the following functions are used:<br>• siblingIssuesUnderEpic() |

#### Additional information

Parameters used in this function

| Parameter   | Input (data type) | Description                                                                                                |
|-------------|-------------------|----------------------------------------------------------------------------------------------------|
| issueList   | ISSUE LIST        | Any given issue list. Usually this value is retrieved from a function (e.g. linkedIssues() or subtasks()). |
| resolutions | ТЕХТ              | Any given resolution name. Several resolutions can be provided as comma separated list.                    |

## Output

This function returns an ISSUE LIST

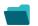

# Use cases and examples

Use case

No content found.